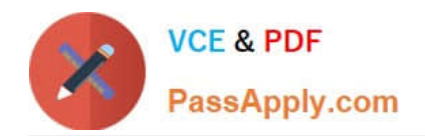

# **9A0-096Q&As**

### Adobe AfterEffects CS4 Exam

## **Pass Adobe 9A0-096 Exam with 100% Guarantee**

Free Download Real Questions & Answers **PDF** and **VCE** file from:

**https://www.passapply.com/9a0-096.html**

100% Passing Guarantee 100% Money Back Assurance

Following Questions and Answers are all new published by Adobe Official Exam Center

**C** Instant Download After Purchase

**83 100% Money Back Guarantee** 

- 365 Days Free Update
- 800,000+ Satisfied Customers

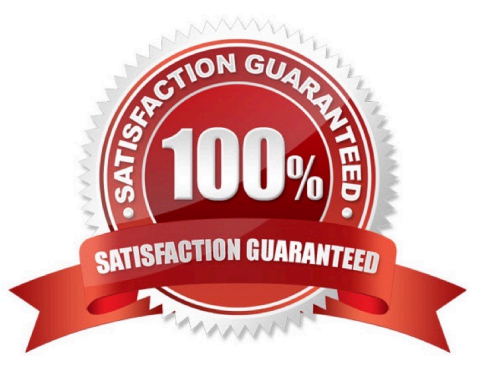

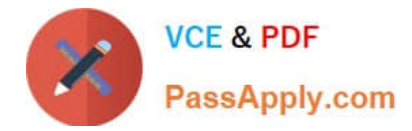

#### **QUESTION 1**

Click the Exhibit button.

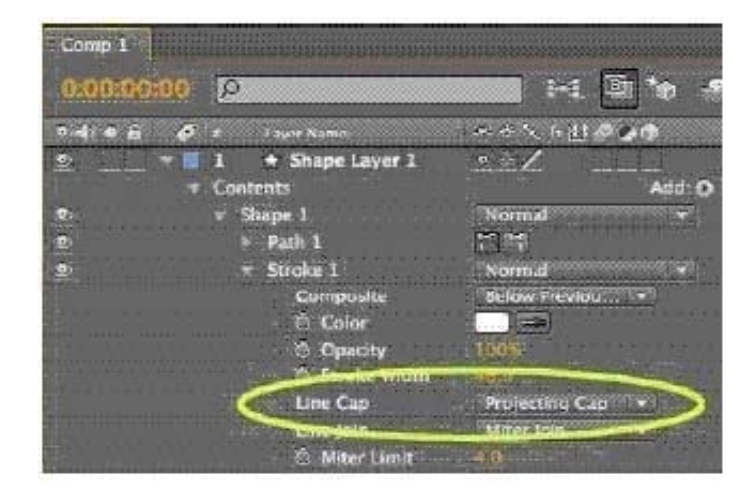

You create a Shape Layer, add a new path and draw an open-ended line with the Pen tool. You add a stroke, set its width to 40 pixels, and set its Line Cap option to Projecting Cap. What is the resulting effect to the ends of the stroke?

A. The stroke ends fade out to 0% opacity over 20 pixels on each end.

B. The stroke ends are rounded off with a 40 pixel diameter semicircle on each end.

C. The stroke ends are squared off at the exa ct points defining the start and finish of the path.

D. The stroke ends are squared off with an additional 20 pixels beyond the points defining the start and finish of the path.

Correct Answer: D

#### **QUESTION 2**

A black and white scanned logo is the top layer in a composition. To have the white areas of the image become transparent and the black areas opaque, which transfer mode should you choose?

A. Multiply

- B. Screen
- C. Overlay
- D. Silhouette Luma

Correct Answer: A

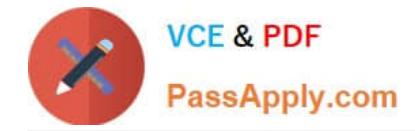

#### **QUESTION 3**

A composition contains a Shape Layer containing four separate parametric shapes, each with different fill and stroke attributes. You have grouped the four parametric shapes into one master group. Which statement is true about the fill and stroke attributes the four parametric shapes will have in the master group?

- A. The parametric shapes will retain their original fill and stroke attributes.
- B. Attributes of the top parametric shape in the Timeline panel will be applied.
- C. Attributes of the bottom parametric shape in the Timeline panel will be applied.
- D. Current attributes of the Fill and Stroke options in the Tool panel will be applied.

Correct Answer: A

#### **QUESTION 4**

Which string do you need to type in the project\\'s Quick Search field, to show footage items that are left outside of the current project?

- A. unused
- B. missing
- C. notshown
- D. notpresent
- Correct Answer: A

#### **QUESTION 5**

You are interpolating between two keyframed mask shape paths by using the Sm art Mask Interpolation panel. Which option in the Smart Mask Interpolation panel lets you control how Smart Mask Interpolation matches vertices one keyframe to another keyframe?

- A. Quality
- B. Matching Method
- C. First Vertices Match
- D. Bending Resistance
- E. Add Mask Shape Vertices

Correct Answer: A

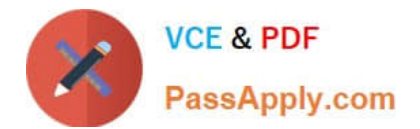

[9A0-096 PDF Dumps](https://www.passapply.com/9a0-096.html) [9A0-096 Study Guide](https://www.passapply.com/9a0-096.html) [9A0-096 Exam Questions](https://www.passapply.com/9a0-096.html)